# **ANALYSER ET PROBLÉMATISER Poser des questions**

Quelle est la situation ? Quels sont les éléments qui la composent ? Quelles dynamiques sont en jeu ?

# **ÉMETTRE DES HYPOTHÈSES**

Recenser, sélectionner et évaluer le sources d'information, les corrobor explorer les alternatives, mobiliser critères de la discipline, soumettre l'épreuve des faits, tenir compte de complexité

# **Chercher des explications**

# **ÉLABORER DES JUGEMENTS**

s'appuyer de raisons valides, faire preuve d'ouverture à modifier ses jugements, en réévaluer ses arguments à la lumière de nouvelles preuves

# **de façon nuancée, contextualisé**

s'ouvrir à la pluralité des

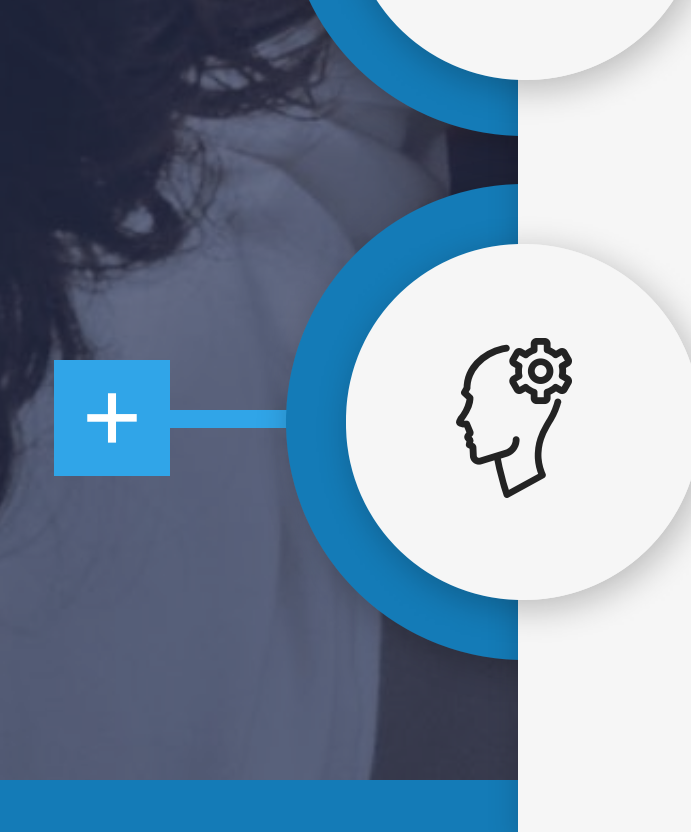

# **ARGUMENTER Discuter, dialoguer**

perspectives, justifier ses arguments de façon juste, honnête et rigoureuse

se questionner sur ses positions et arguments, son ouverture et son écoute, sa situation et celles des autres, à ses intentions

# **RÉFLÉCHIR À SA DÉMARCHE à ses croyances, ses <sup>a</sup> priori**

# Exercer sa pensée critique des étapes fondamentales

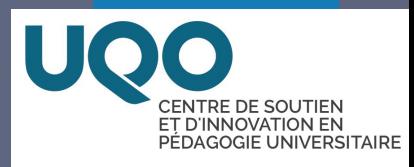

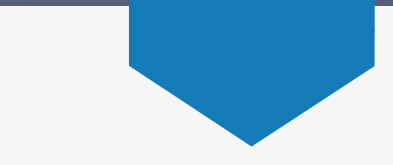

# $\pm$  $\overline{+}$

- Visit the **Analytics** settings;
- Activate user **tracking**;
- Let the **communication** flow!

 $\boldsymbol{\mathsf{x}}$ 

**Premium tip**: Get information on how your audience interacts with your creation:

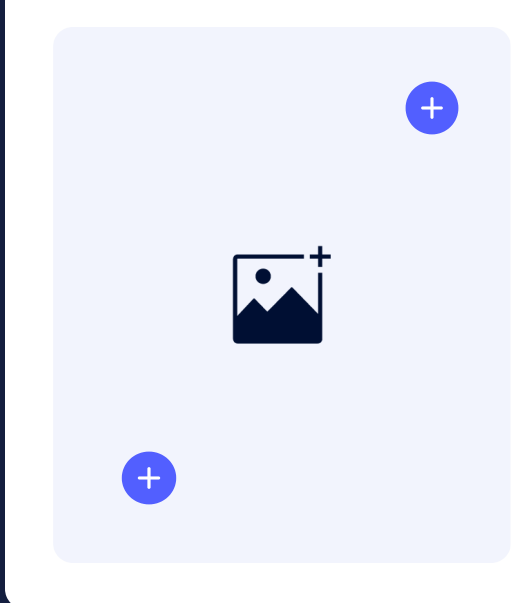

- Visit the **Analytics** settings;
- Activate user **tracking**;
- Let the **communication** flow!

 $\boldsymbol{\mathsf{x}}$ 

**Premium tip**: Get information on how your audience interacts with your creation:

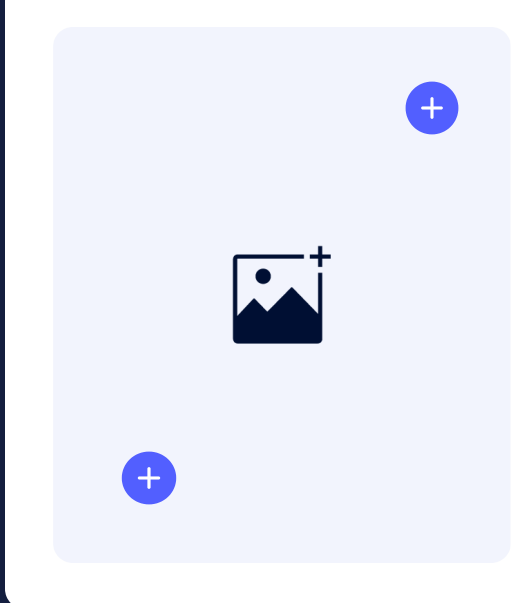

- Visit the **Analytics** settings;
- Activate user **tracking**;
- Let the **communication** flow!

 $\boldsymbol{\mathsf{x}}$ 

**Premium tip**: Get information on how your audience interacts with your creation:

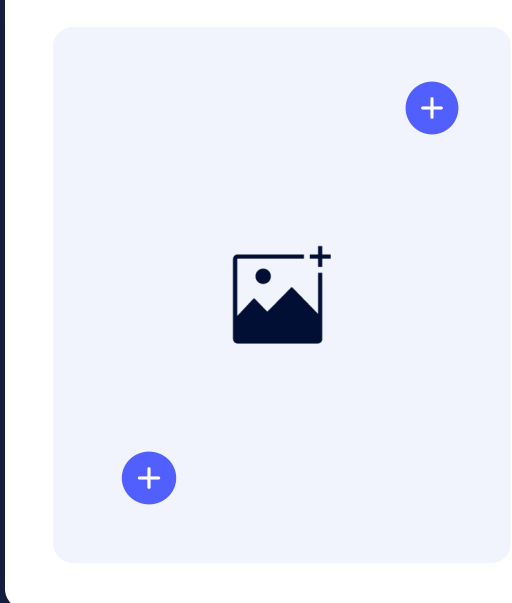

- Visit the **Analytics** settings;
- Activate user **tracking**;
- Let the **communication** flow!

 $\boldsymbol{\mathsf{x}}$ 

**Premium tip**: Get information on how your audience interacts with your creation:

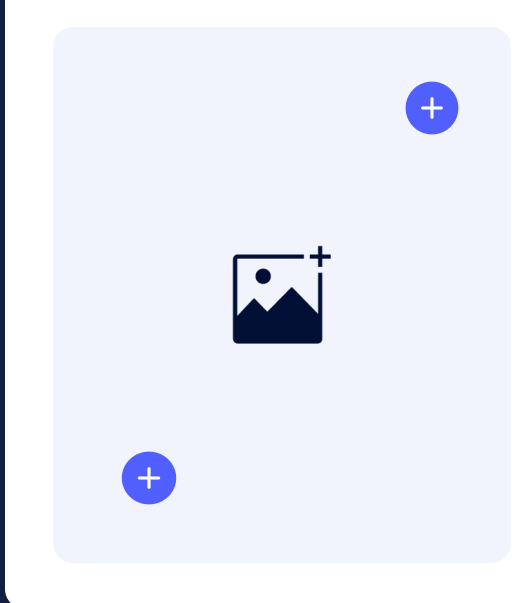

- Visit the **Analytics** settings;
- Activate user **tracking**;
- Let the **communication** flow!

 $\boldsymbol{\mathsf{x}}$ 

**Premium tip**: Get information on how your audience interacts with your creation:

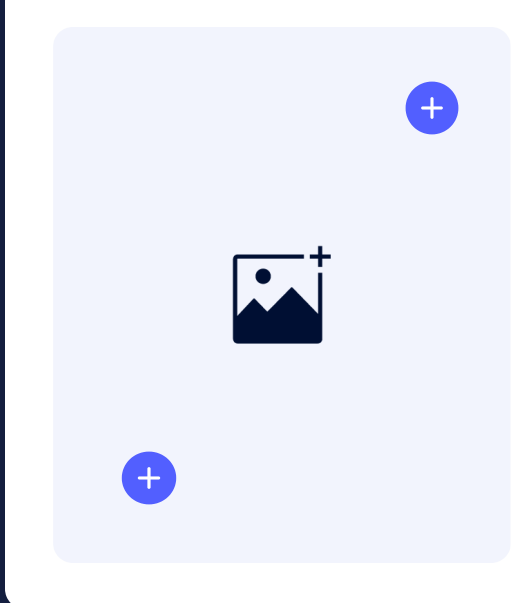